### Caching Web Requests with Java Web Cache!

Slava Imeshev simeshev@cacheonix.org! Oct 1, 2016!

Agenda

## •Quick Cacheonix intro •Web cache in 5 min •Best practices •Q&A

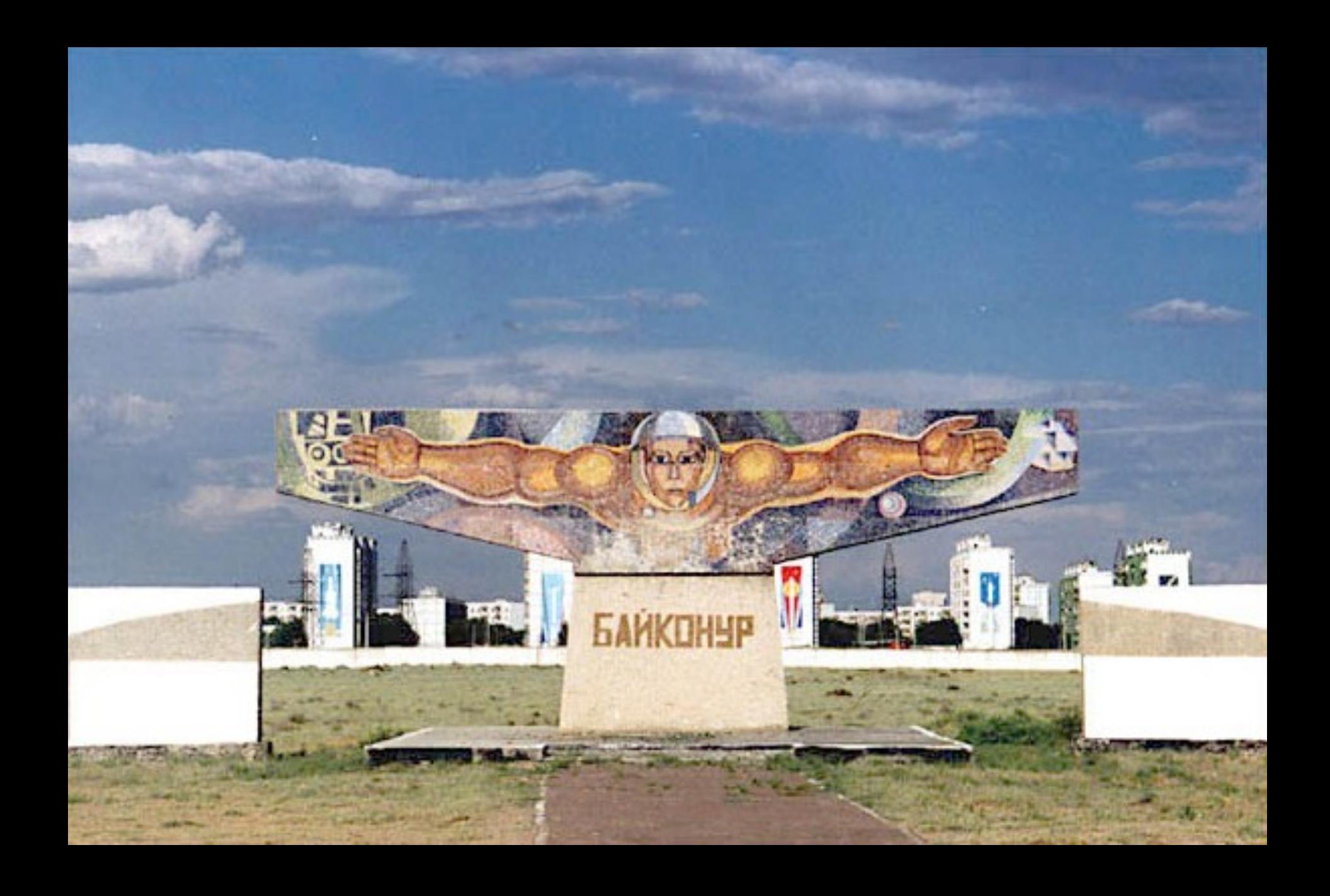

# Quick Cacheonix Intro

#### **Cacheonix:**

- Open source Java cache
- Local and distributed cache options
- Web cache, Hibernate, PrimeFaces and more
- E-mail: simeshev@cacheonix.org
- https://github.com/cacheonix/cacheonix-core

## Web Cache Benefits

- Improved web app performance:
	- Less regenerating expensive content
	- Reduced network traffic
- Improved scalability:
	- Avoid scalability bottlenecks
	- Reduced DB load

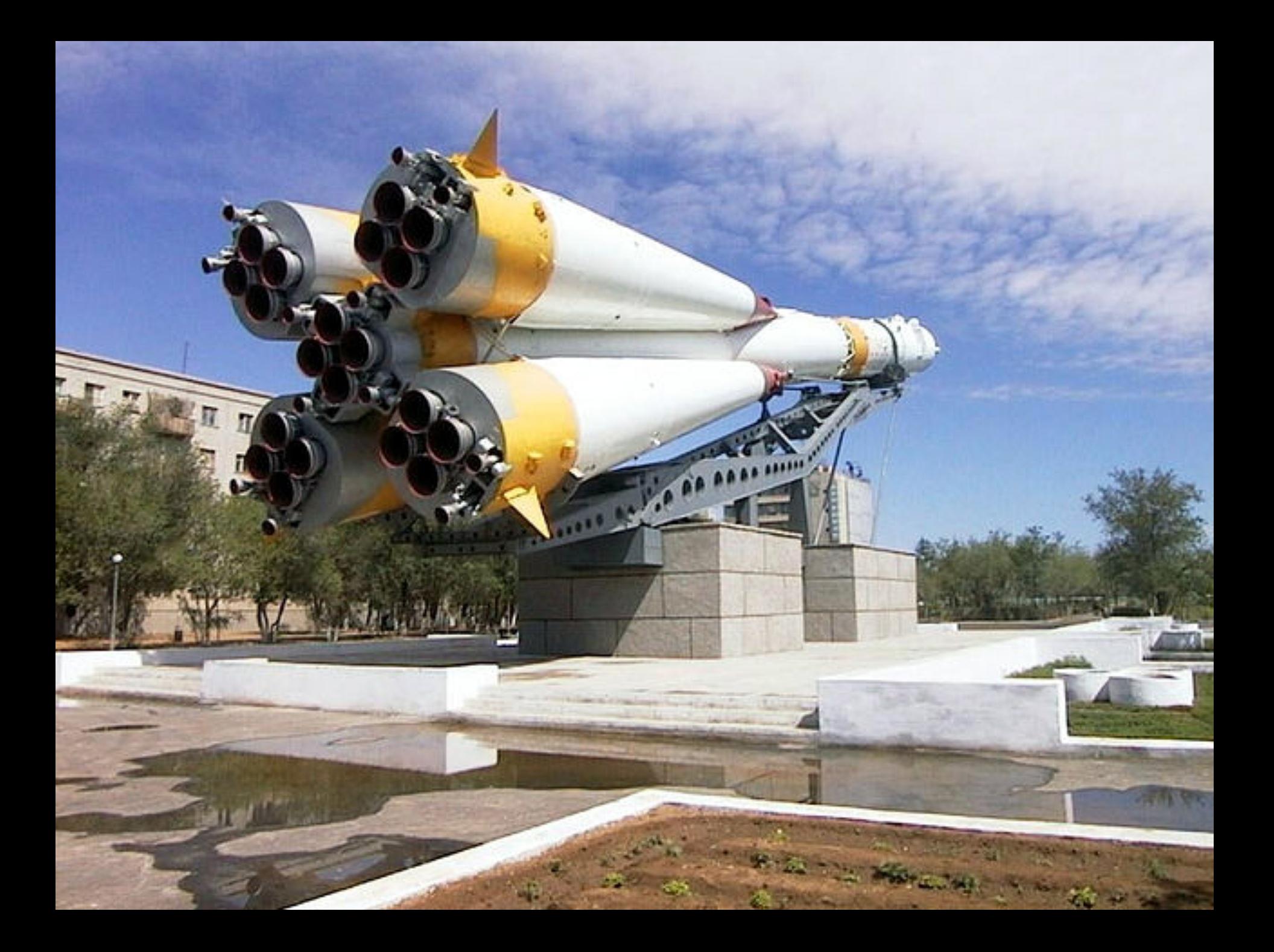

# Java Web Cache in 5 Min

#### 1. Add Cacheonix to your Maven project:

<dependency>

<groupId>org.cacheonix</groupId> <artifactId>cacheonix-core</artifactId> <version>2.3.0</version> </dependency>

#### 2. Add caching filter to your web.xml:

 $<sub>ifilt</sub>$ </sub> <filter-name>CacheonixWebCache</filter-name> <filter-class>org.cacheonix.cache.web.RequestCacheFilter</filter-class>  $\langle$ /filter>

```
\lt/-- ... -->
```
<filter-mapping> <filter-name>CacheonixWebCache</filter-name> <url-pattern>\*.htm</url-pattern>  $\frac{2}{1}$ tilter-mapping>

#### 3. Done!

# Web Cache Capabilities

- **Basic capabilities**:
	- Drop-in caching servlet filter
	- Configurable LRU cache
- **Advanced capabilities**:
	- Automatic response compression
	- Client-side cache headers

Front-end Cache

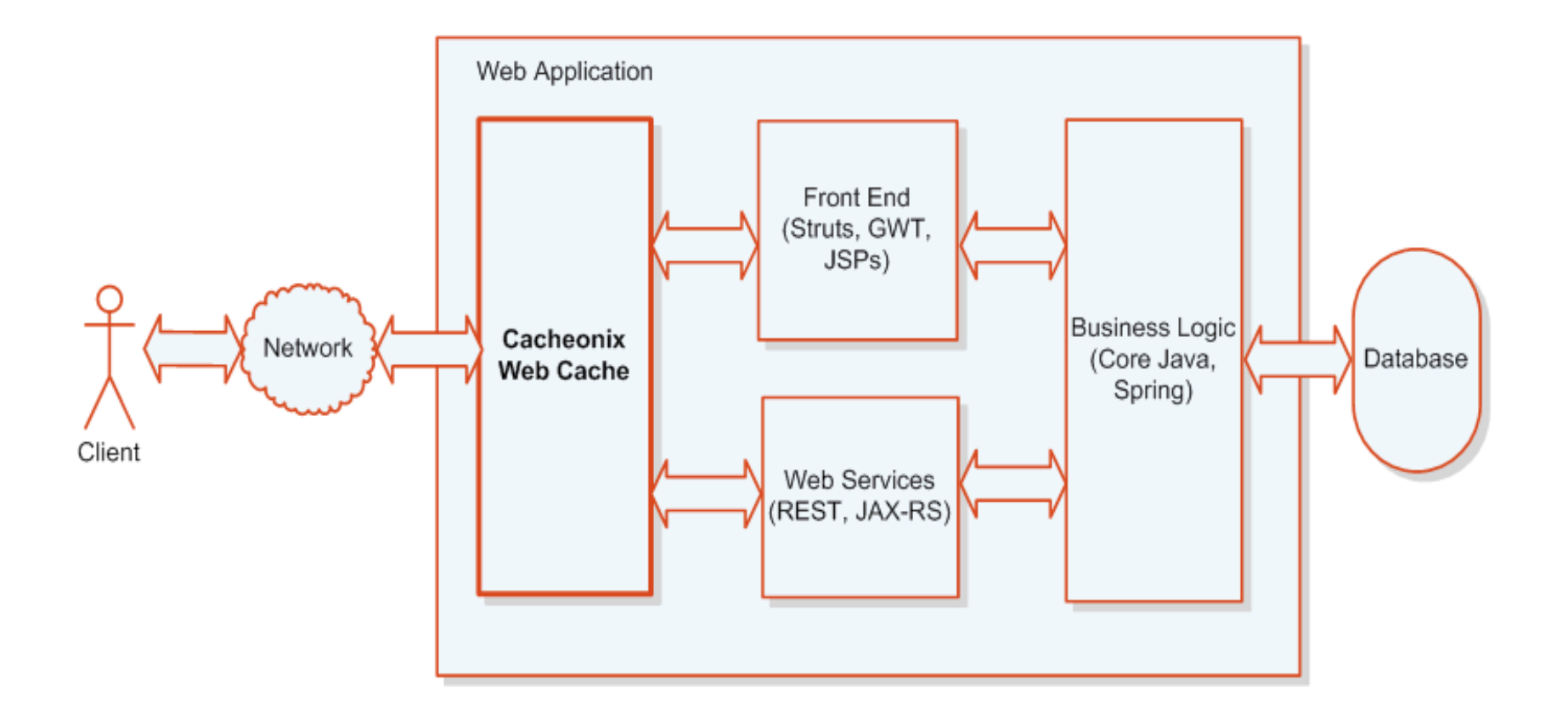

### Servlet Filter Order

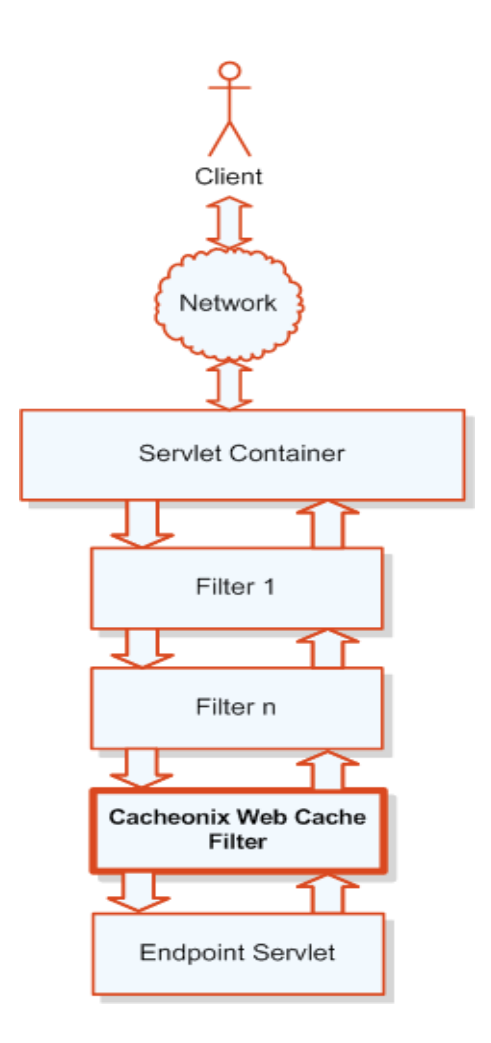

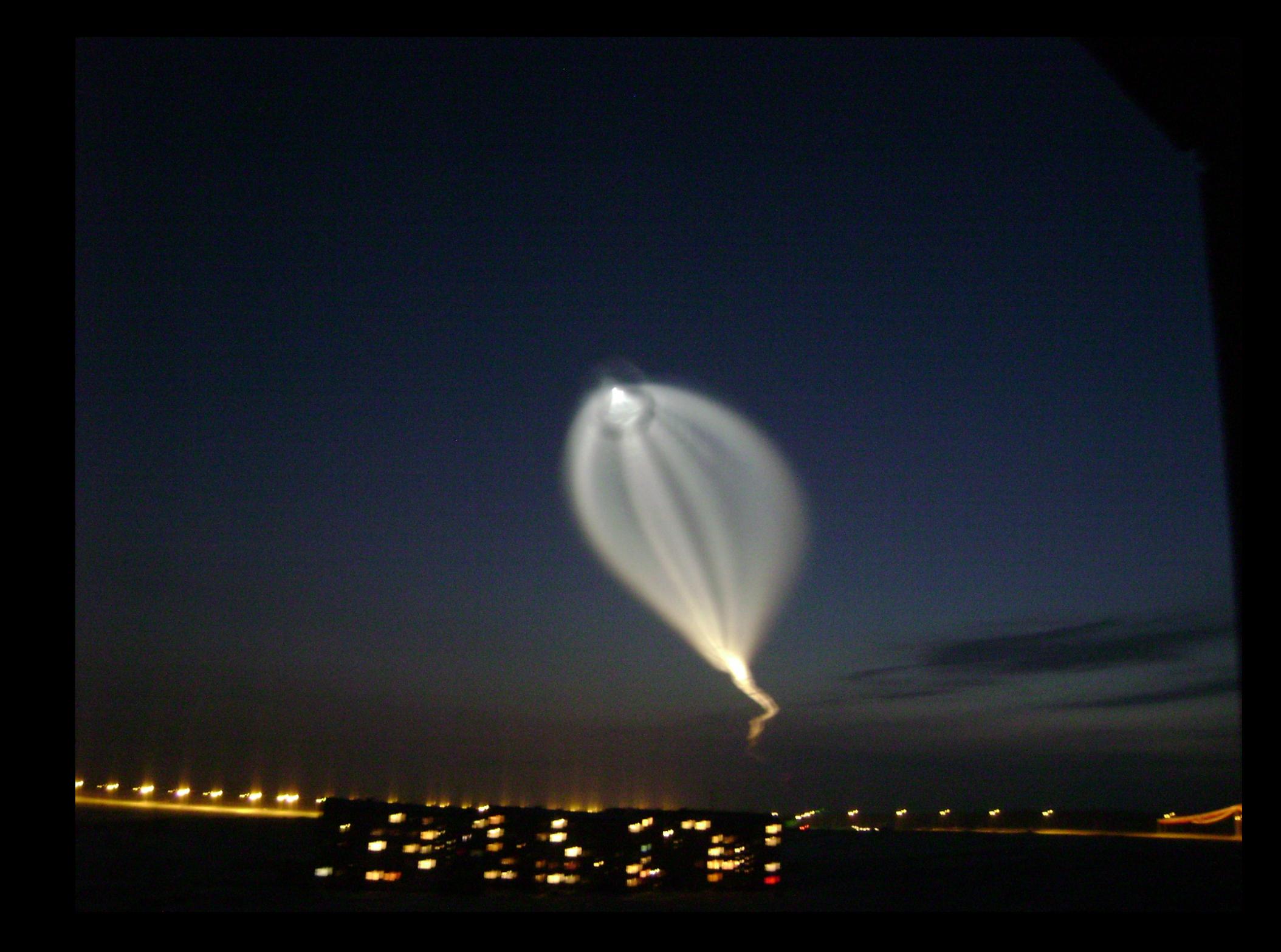

### Best Practices

What to cache:

- dynamic
- costly,
- read-mostly content

How much:

- The more the better
- Max 50% of JVM heap

Q&A

More questions? Visit Cacheonix wiki: http://wiki.cacheonix.org/display/CCHNX20/ Cacheonix+Web+Cache

# We are looking for contributors!

- Extensive roadmap!
- Code for fun!
- Increase GitHub exposure!

Contact me today! simeshev@cacheonix.org

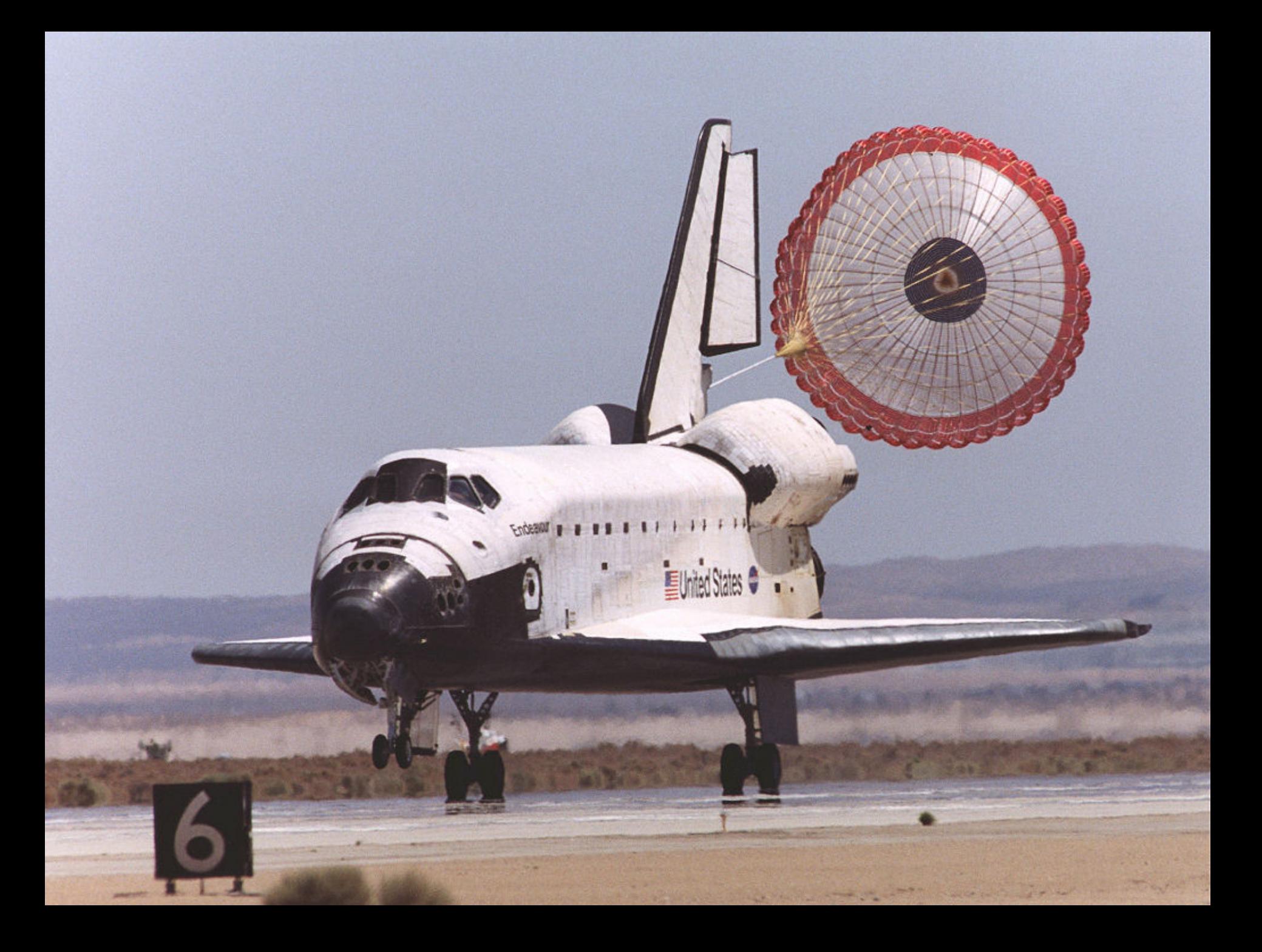